## R102 Participant Questionnaire

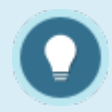

Additional reports that contain data on questionnaires: [R105](https://kb.informetica.com/r105) , [R203](https://kb.informetica.com/r203) , [R208](https://kb.informetica.com/r208) , [R219](https://kb.informetica.com/R219) .

R102

## Run R102 to view the bucket results for each questionnaire registered to a defined user.

The image below shows an example of R102.

Participant Questionnaire Scores Report

Generated On: 2/2/2015 3:28:39 PM User: Alice Doe

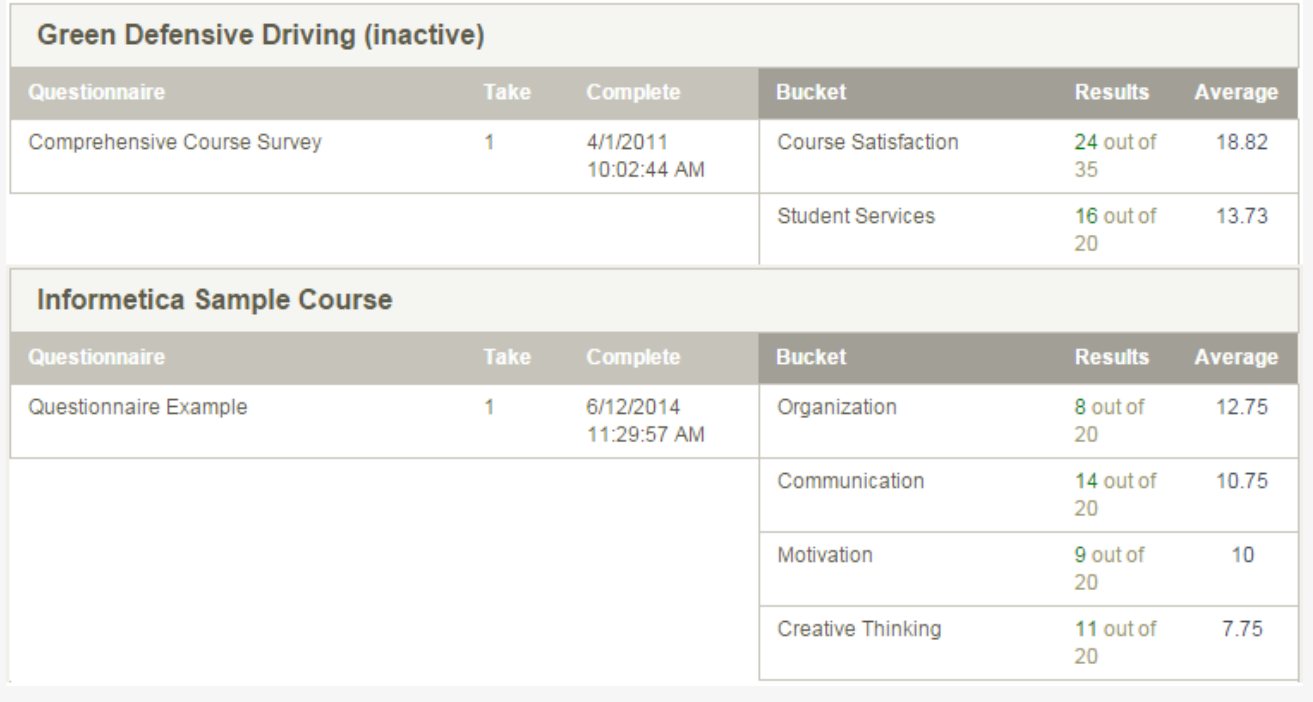